## **IP**

## **Windows**

**© 2024 Passcape Software Passcape Software**

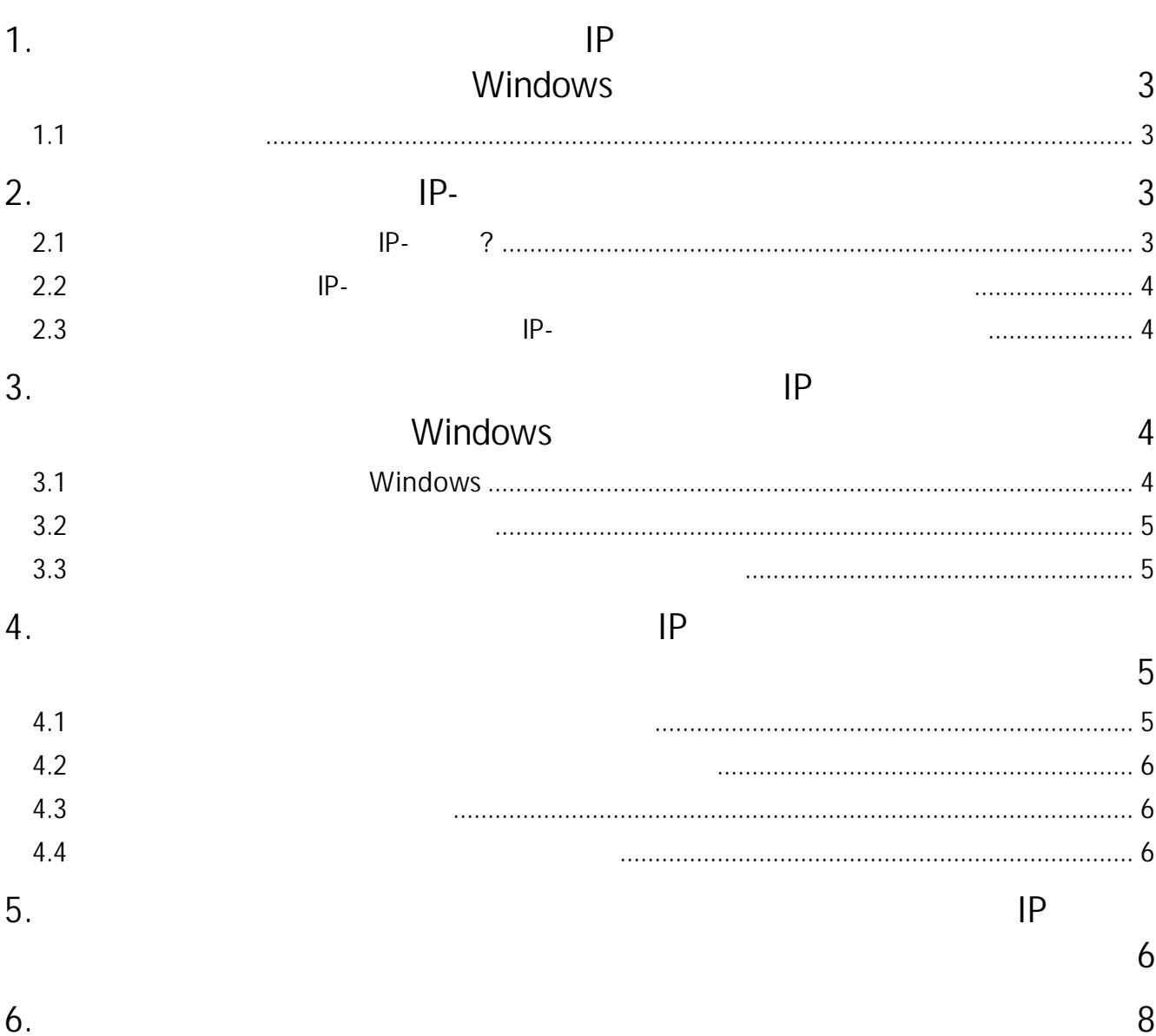

<span id="page-2-0"></span>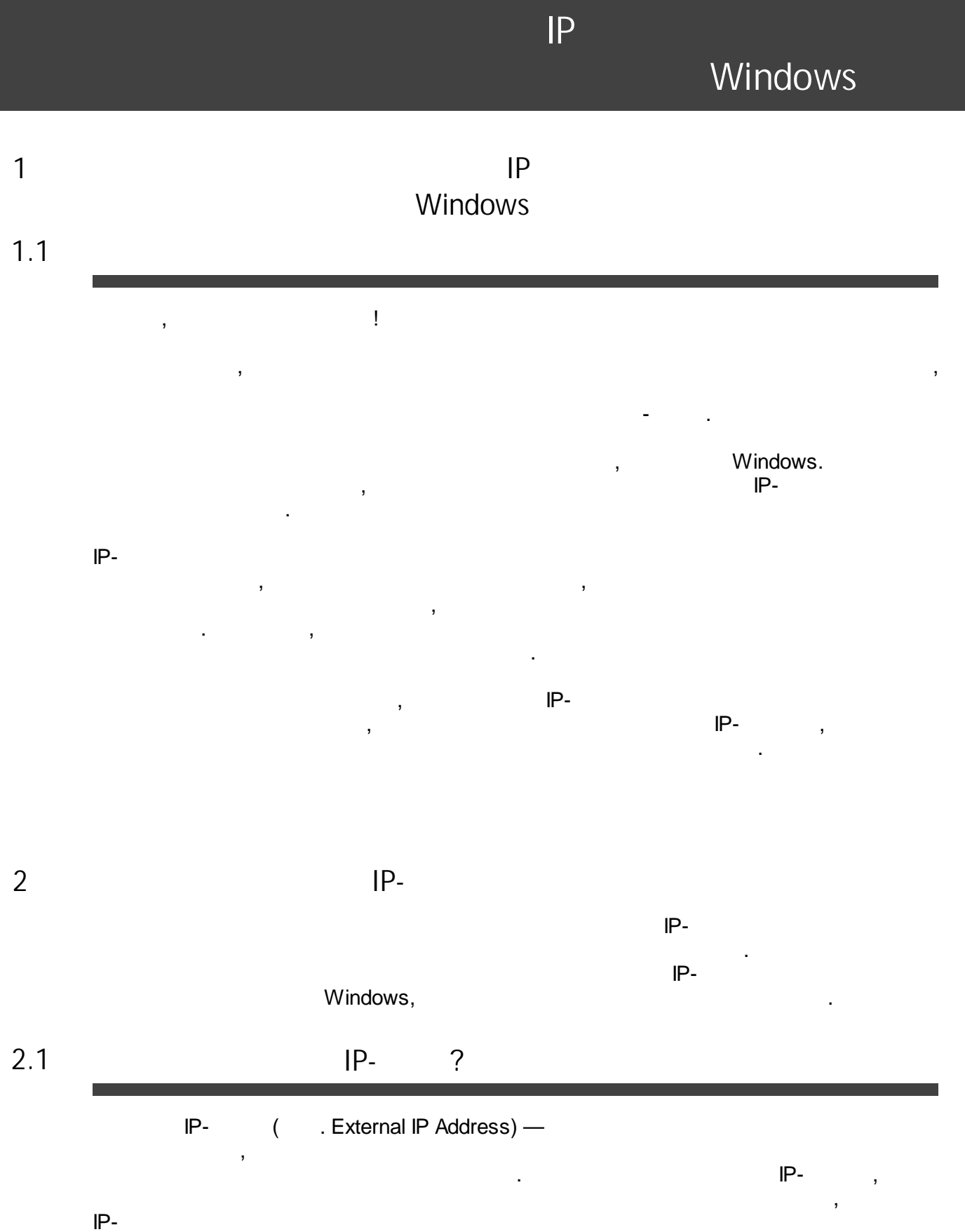

<span id="page-2-2"></span><span id="page-2-1"></span> $\ddot{\phantom{a}}$ 

 $\mathbb{P}$ 

 $\mathfrak{Z}$ 

<span id="page-3-0"></span>**2.2 IP-**

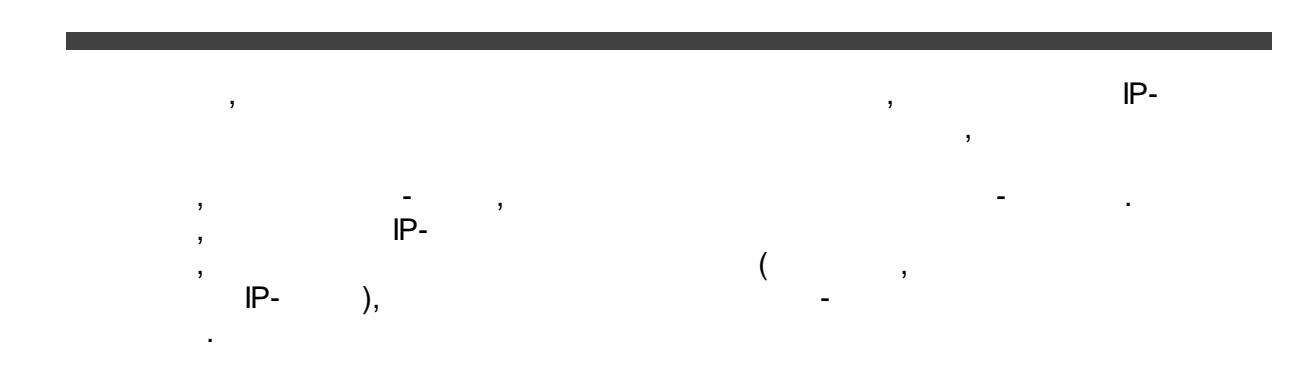

**IP-**

<span id="page-3-1"></span>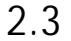

**2.3 IP-**

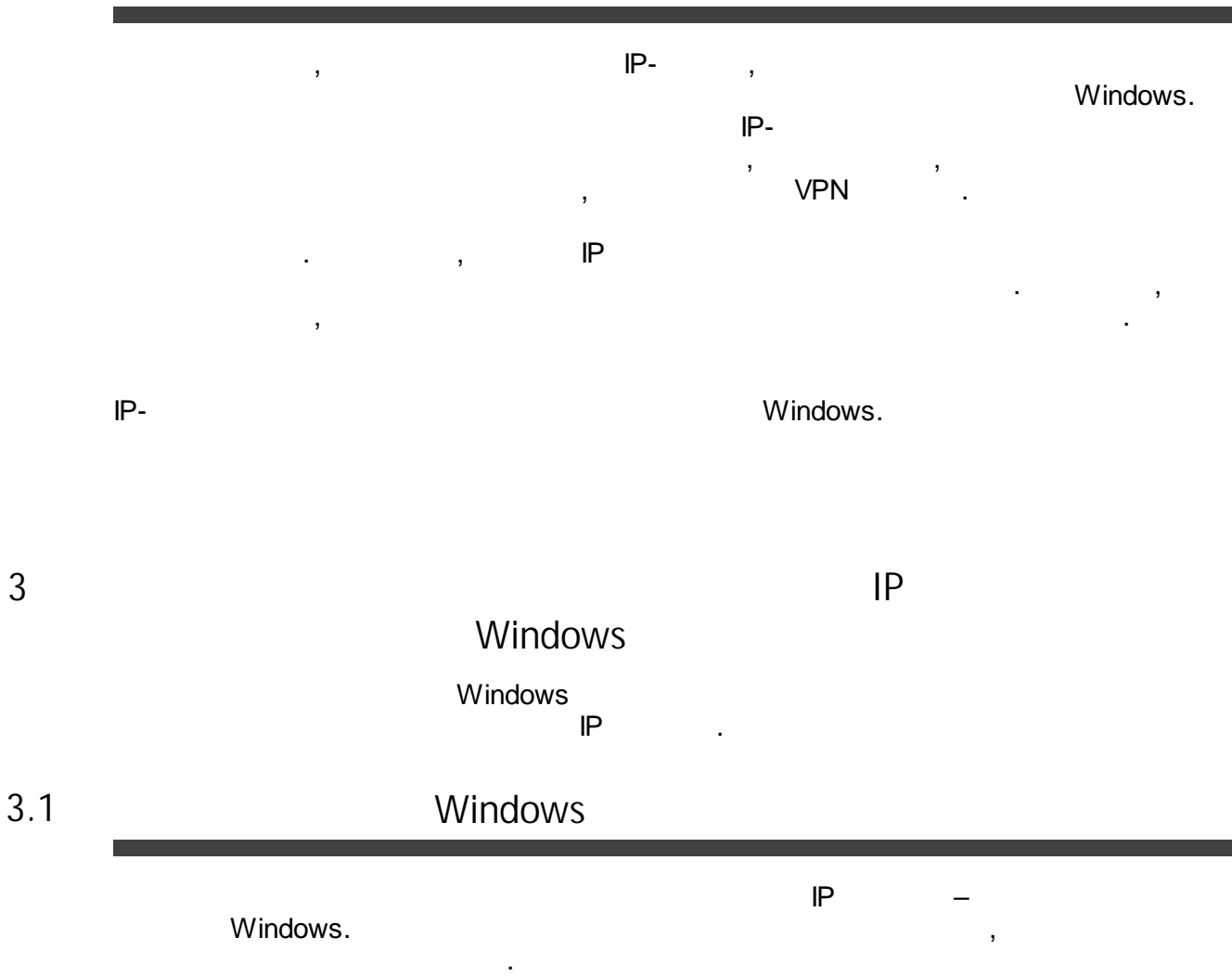

<span id="page-3-3"></span><span id="page-3-2"></span>, . The same  $\mathbf{r}$  ,  $\mathbf{r}$ 

**4**

## <span id="page-4-0"></span>**IP Windows** Windows **IP** . **IP** . **3.2** Windows **IP** IP . , "**netstat**"  $\sf IP$ . . The contract of the contract of the contract of the contract of the contract of the contract of the contract of the contract of the contract of the contract of the contract of the contract of the contract of the contrac . **3.3** ,  $IP$ , , , **Wireshark NetworkMiner**. , , , . The state of the state of the state of the state of the state of the state of the state of the state of the state of the state of the state of the state of the state of the state of the state of the state of the state of .

<span id="page-4-2"></span><span id="page-4-1"></span>**4 IP**  $IP$ , Windows , , . , where  $\mathbf{r}$  is the contract of the contract of the contract of the contract of the contract of the contract of the contract of the contract of the contract of the contract of the contract of the contract of the contr

<span id="page-4-3"></span>**4.1** IP - ,  $($ , ,  $Windows).$ , where  $\mathbf{r}$  is the contract of the contract of the contract of the contract of the contract of the contract of the contract of the contract of the contract of the contract of the contract of the contract of the contr

 $IP$ 

**5**

<span id="page-5-2"></span><span id="page-5-1"></span><span id="page-5-0"></span>**4.2** , , , . **4.3** ,  $(RAM)$ , the contract of the contract of  $\mathbb{P}$ , , where  $\mathbf{r}$  is the contract of the contract of the contract of the contract of the contract of the contract of the contract of the contract of the contract of the contract of the contract of the contract of the contr **4.4** , , , , .  $\mathsf{IP}$ . . .  $\mathbf{r} = \mathbf{r} \times \mathbf{r}$  , where  $\mathbf{r} = \mathbf{r} \times \mathbf{r}$ **5 IP** , IP , Windows . ,

<span id="page-5-3"></span> $IP$  ( ). ).<br>Microsoft **6**

. The contract of the contract of the contract of the contract of the contract of the contract of the contract of the contract of the contract of the contract of the contract of the contract of the contract of the contrac

**IP**

, the set of the set of  $\mathsf{I\!P}$  . The set of  $\mathsf{I\!P}$  is  $\mathsf{I\!P}$  . . The contract of the contract of the contract of the contract of the contract of the contract of the contract of the contract of the contract of the contract of the contract of the contract of the contract of the contract

IP

.

## Reset Windows [Password](https://www.passcape.com/reset_windows_password), "*User activity - IP address history*".

.

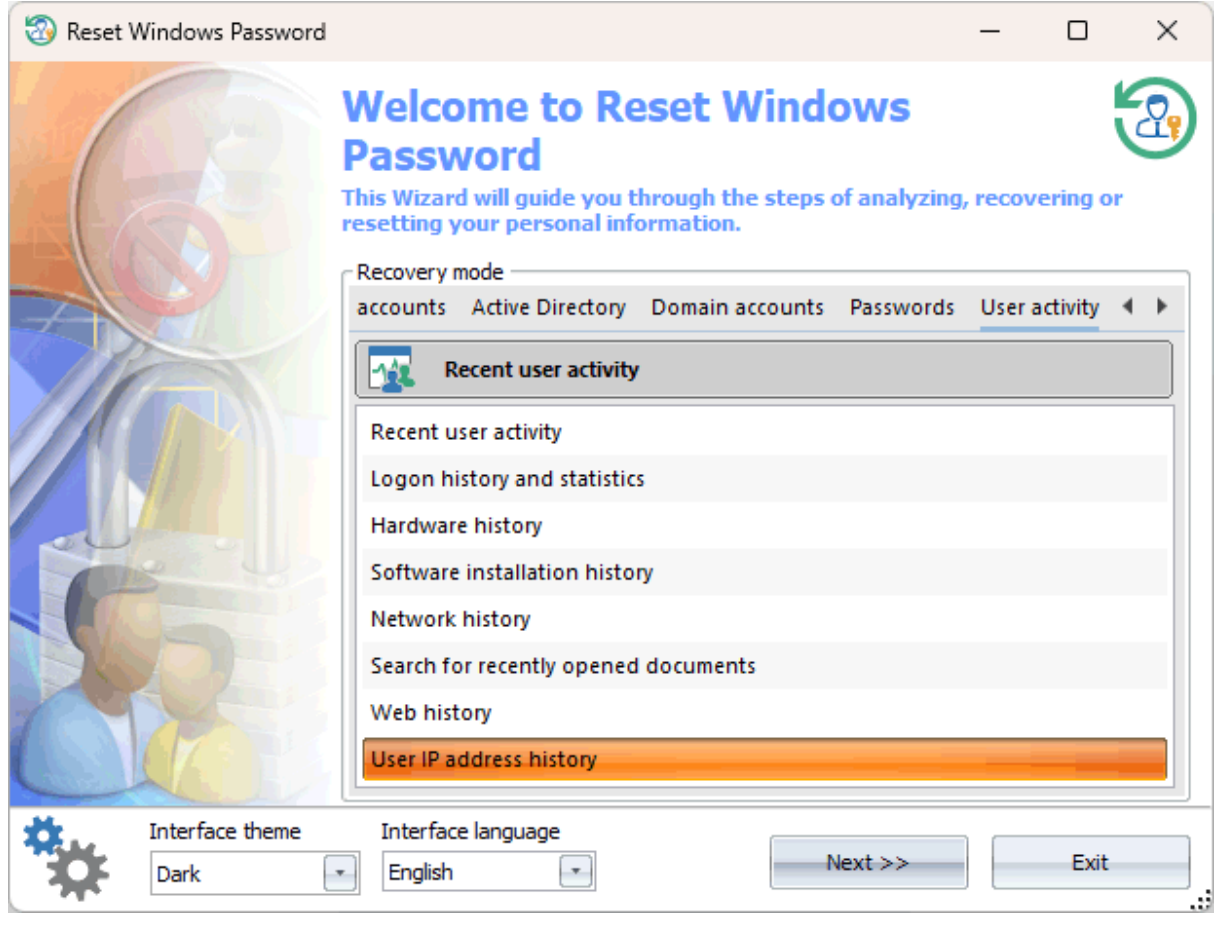

 $[$   $]$   $]$   $]$   $]$ 

, which is the contract of  $\mathbb{P}$ -, the contract of the contract of  $\mathsf{IP-}\nolimits$ 

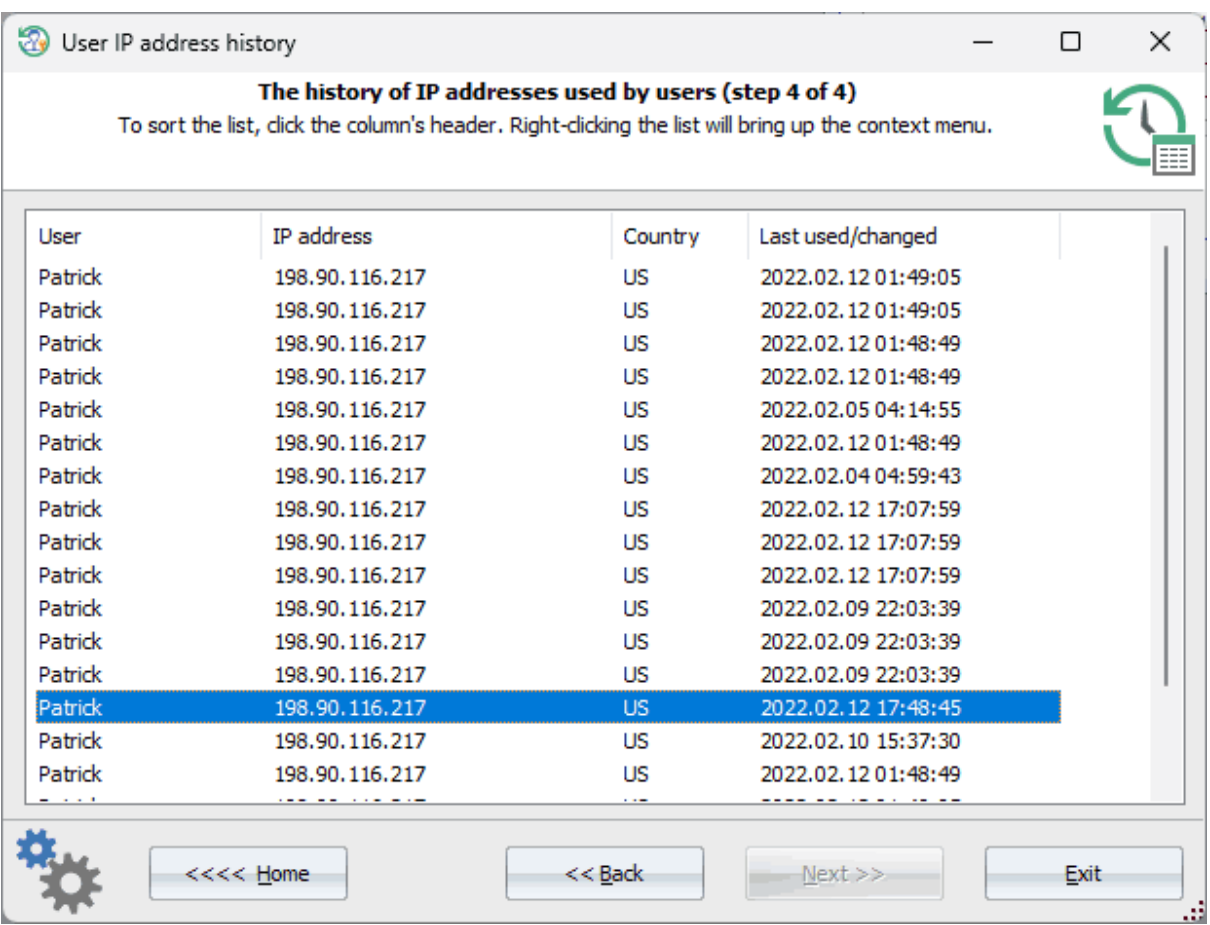

<span id="page-7-0"></span>**6**

Windows

, ,

.

IP

IP

, where  $\mathbf{r}$  is the contract of  $\mathbf{r}$  is the contract of  $\mathbf{r}$ 

.

, , . . , , .

 $\mathbf{a}$ ,  $\mathbf{b}$ ,  $\mathbf{c}$ ,  $\mathbf{c}$ ,

.